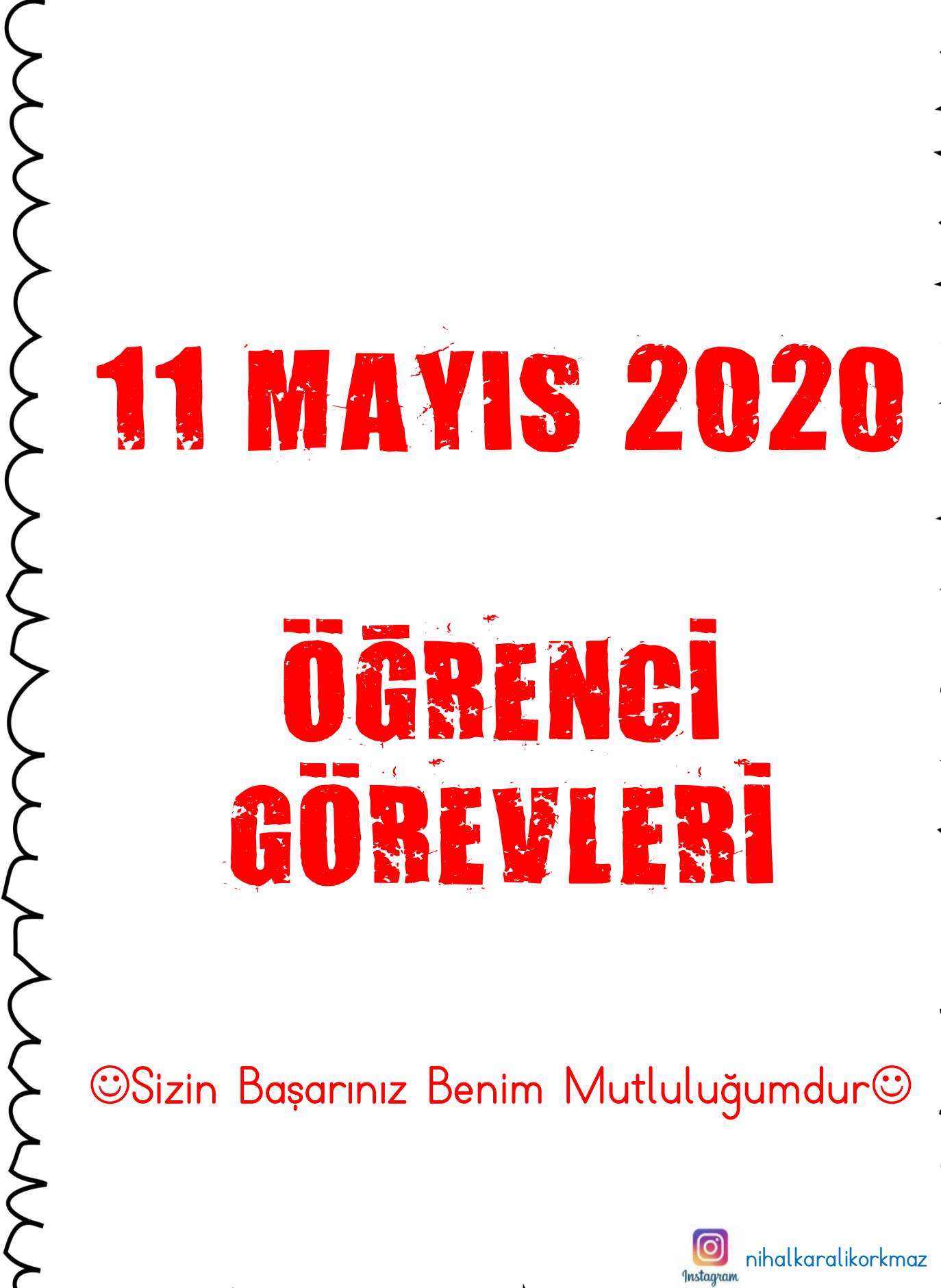

## ÖĞRENCİ GÖREVLERİ

## Sizin Başarınız Benim Mutluluğumdur

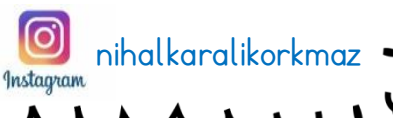

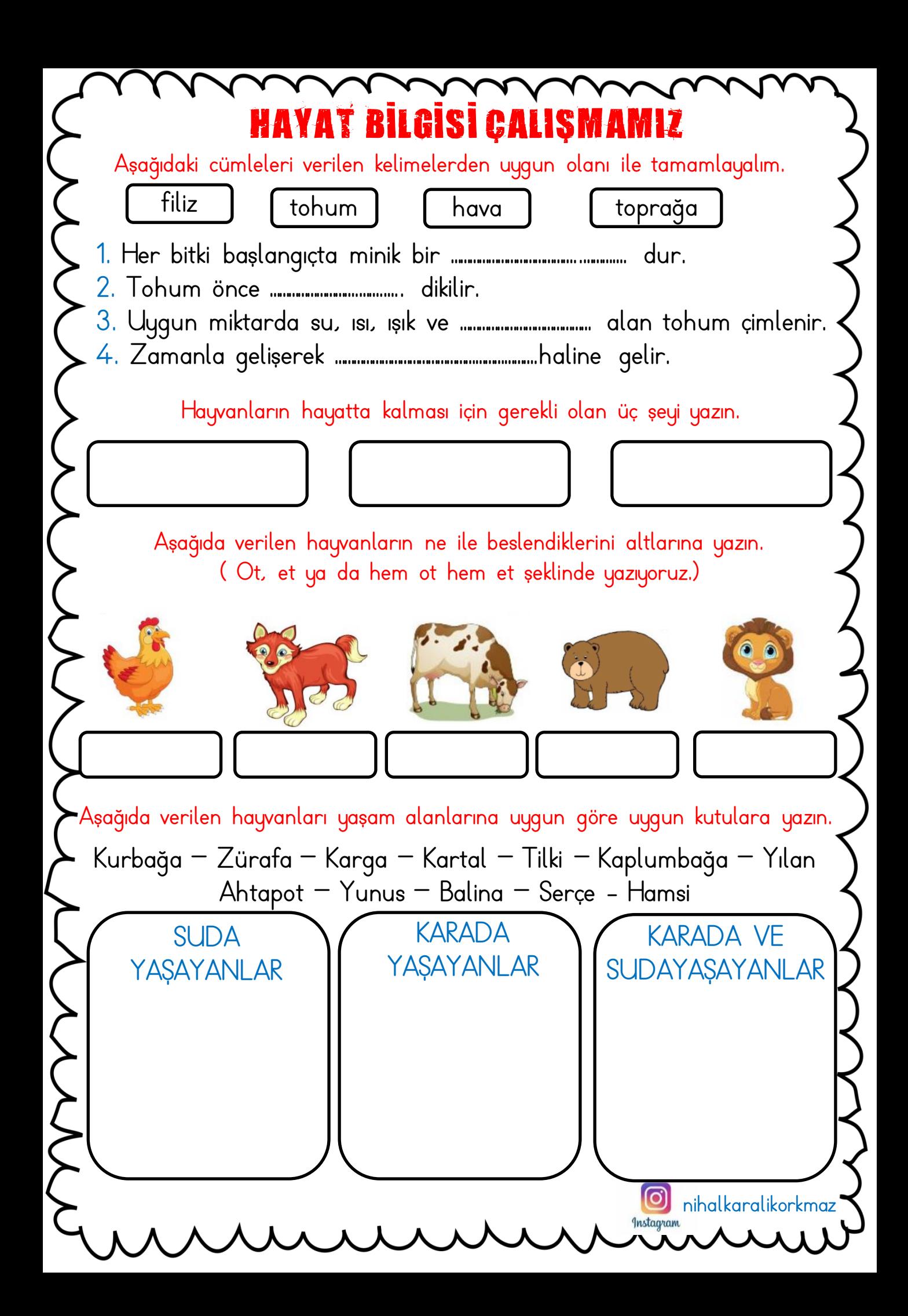

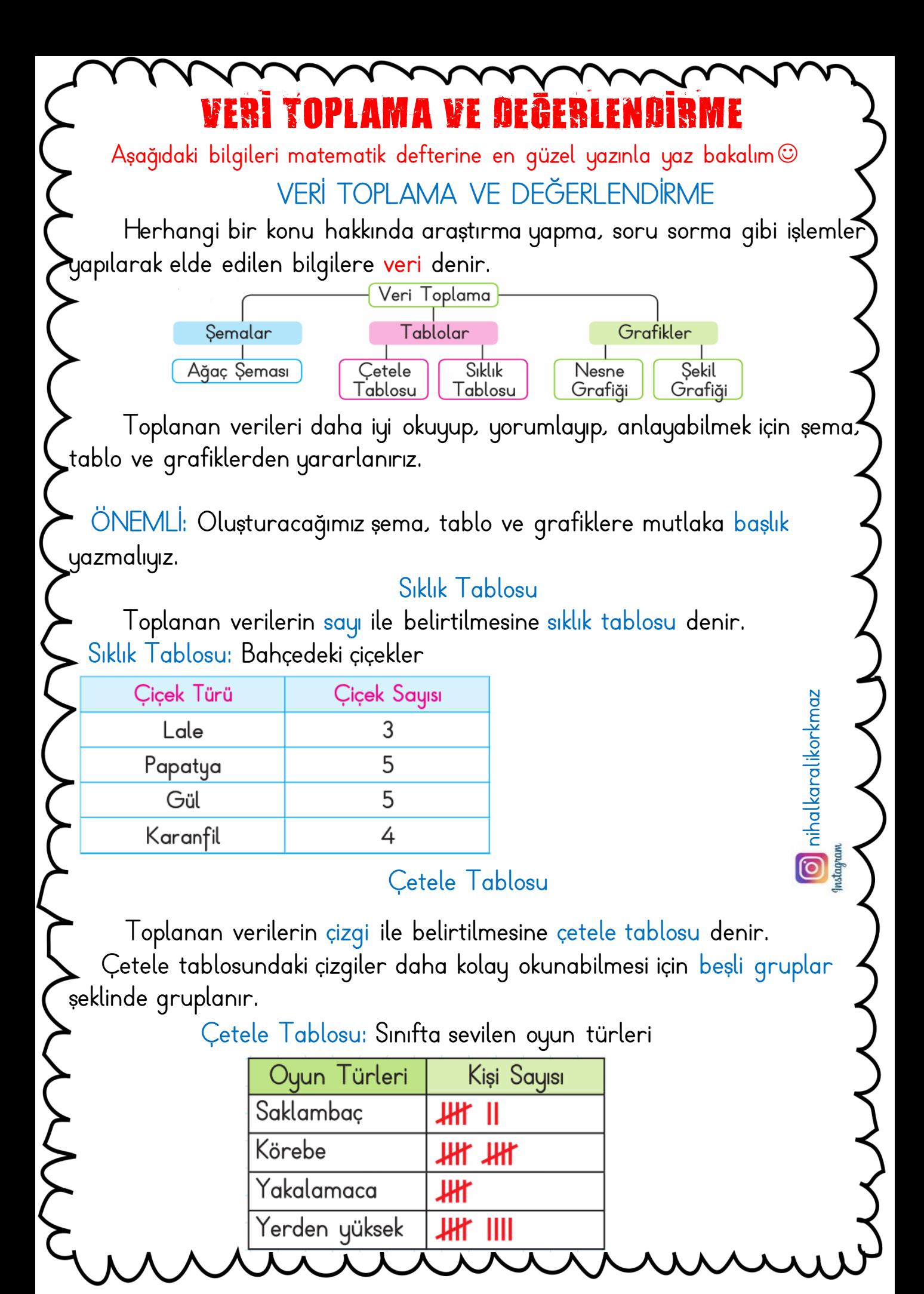

## E VE SIKLIK TABLOSU ÇALIŞI

Sınıfımızdaki öğrencilerin 4'ü resim, 8'i basketbol ve 12'si tiyatro, 5' i folklor kursuna gidiyor.

Yukarıdaki verilere göre çetele ve sıklık tablosu oluşturunuz. Tabloya bir isim vermeyi unutmayınız.

Sıklık Tablosu: ………………………………………………………………………………………………………………..

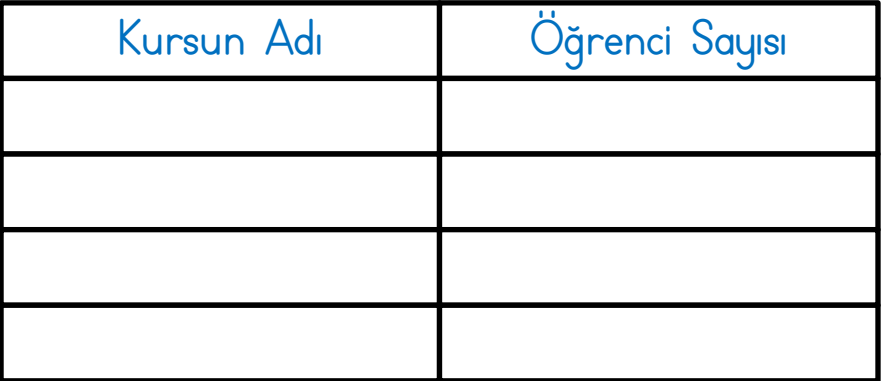

## Çetele Tablosu: ………………………………………………………………………………………………………………..

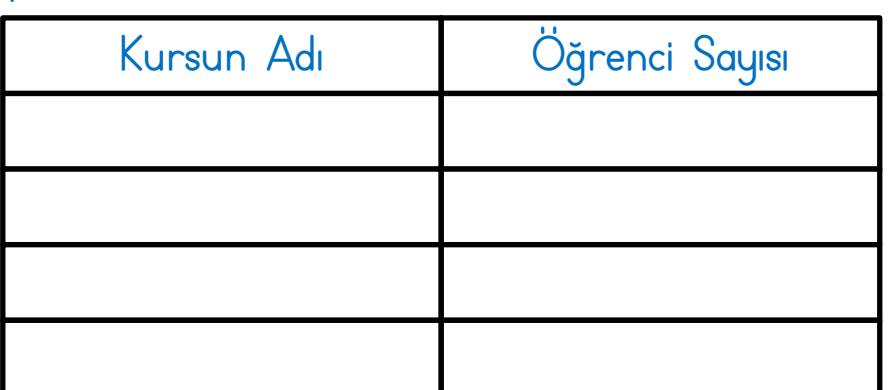

Aşağıdaki soruları oluşturduğunuz tablolara göre cevaplayınız. a) En çok tercih edilen kurs hangisidir?

…………………………………………………………………………………………………………………………………………………………………………………………..

b) En az tercih edilen kurs hangisidir?

…………………………………………………………………………………………………………………………………………………………………………………………..

c) En çok ve en az tercih edilen kurslara katılan öğrenci sayıları arasındaki fark kaçtır?

> [O] stagram

…………………………………………………………………………………………………………………………………………………………………………………………